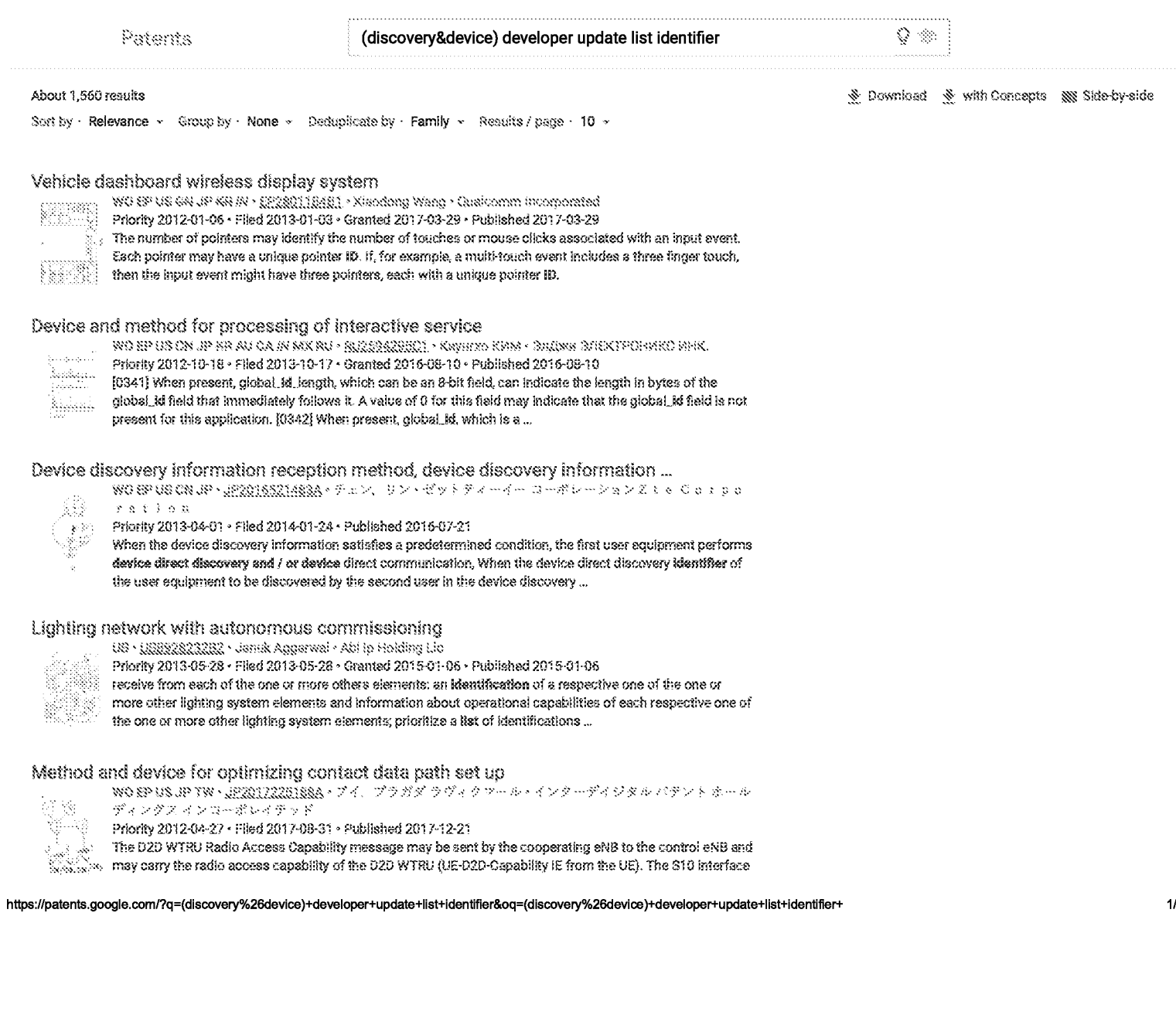

## (discovery&device) developer update list identifier - Google Patents

can be updated to handle cases between MMEs and between PLMNs to support D2D services.

Systems and methods for personalizing and/or talloring a service interface WO EP US JP TW · TWI620429B · 强度由大 难识尼克 · 内数位零和控股公司 Priority 2012-04-27 - Filed 2013-04-29 - Granted 2018-04-01 - Published 2018-04-01 in addition (such as ease of use and privacy), in order to minimize user participation, users can use a single OPI identification for the service. This may or may enable third parties to associate this user's participation with different applications. Several levels of pseudonymous identification ...

Apparatus and method for processing an interactive service WO EP US ON JP NR CA MX · KR10204062381 · 오세진 · 정지전자 주석회사 Priority 2012-11-28 - Filed 2013-11-26 - Granted 2019-11-27 - Published 2019-11-27 The application table includes application elements describing the applications, each application element including metadata of each application, an application ID, and event elements describing events targeting the respective application, each event The element includes data elements including ...

Systems and methods for wireless signal measurement and reporting for device to ...

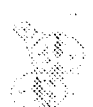

WO BP US ON JP KR AU BR OA BB HK HU MX < US917312482 < Your Hyrring Heo < Intel Corporation Priority 2012-09-28 · Filed 2013-06-27 · Granted 2015-10-27 · Published 2015-10-27 wherein the radio resource configuration for the first PD-RS comprises an identifier for the first PD-RS. 4. The UE of claim 1, wherein receiving and storing the PD-RS list comprises receiving a PD-RS addition message

comprising the radio resource configuration for the first PD-RS and storing the ...

## Service layer device location management and privacy control

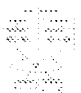

ುಲ

WO EP US ON JP NR - US10412053B2 - Lijun Dong - Convide Wireless, Lic Priority 2013-07-25 · Filed 2019-02-13 · Granted 2019-09-10 · Published 2019-09-10

- 
- claim 1, wherein the server is further arranged: to receive a request from the first device to provide a list of
- other devices known to the server to meet the criteria of the privacy policy of the first device; to receive a
- service separate privacy policy and separate location information from each of the ...

## XML-based language description for controlled devices

- US . US/13089552 . William Michael Zintel . Microsoft Corporation
- Priority 1999-06-11 Filed 2001-03-16 Granted 2006-10-31 Published 2006-10-31  $350$
- wherein the definition comprises a root device element, a unique device name element, a friendly name
- eXe element, a device type element, and an icon list element, 13. The media of claim 12, wherein the icon list
	- element comprises an icon element, an icon size element, an icon color element, an icon ...

Next > About 1,560 results

https://patents.google.com/?q=(discovery%26device)+developer+update+list+identifier&oq=(discovery%26device)+developer+update+list+identifier+

5/23/2020

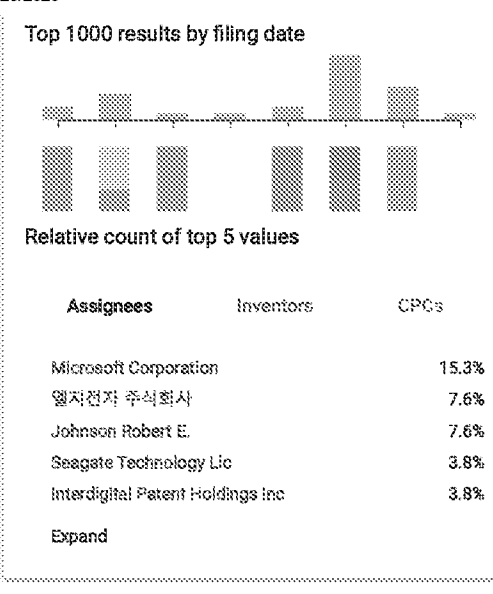

(discovery&device) developer update list identifier - Google Patents

Send Feedback About Public Datasets Terms Privacy Policy

https://patents.google.com/?q=(discovery%26device)+developer+update+list+identifier&oq=(discovery%26device)+developer+update+list+identifier+

 $3/3$